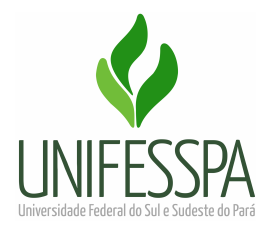

**UNIVERSIDADE FEDERAL DO SUL E SUDESTE DO PARÁ PRÓ-REITORIA DE ADMINISTRAÇÃO DIVISÃO DE ALMOXARIFADO E PATRIMÔNIO**

# **PROCEDIMENTOS PARA RECEBIMENTO DE MATERIAL ADQUIRIDO ATRAVÉS DO ALMOXARIFADO VIRTUAL NACIONAL (AVN)**

NACIONAL

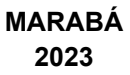

O Almoxarifado Virtual Nacional (AVN) é um serviço, com disponibilização de sistema informatizado, para fornecimento de materiais de expediente de uso comum (papel, caneta, grampeador, etc) e suprimentos de informática (CD, DVD, pen drive).

**Prazo de entrega:** até 30 dias, contados a partir do recebimento do pedido pela empresa gestora do AVN.

**Local de entrega:** o material será entregue, pela transportadora, no Almoxarifado Central que o encaminhará à Unidade demandante para conferência.

**Responsável pelo recebimento:** qualquer servidor da Unidade pode receber o material. Porém, a conferência deve ser realizada pelo SOLICITANTE (servidor que cadastrou o pedido), em até 03 dias úteis.

**Solicitante:** servidor com acesso ao AVN que cadastra pedidos e responsável por realizar a conferência do material entregue.

**Aprovador:** Gestor da Unidade com acesso ao AVN que aprova os pedidos e realiza o ATESTE/CONTESTE do material após a entrega.

**Custeio da despesa:** os pedidos de material serão custeados pela respectiva Unidade solicitante, mediante remanejamento para PI específico do AVN.

**Execução de pagamento após entrega do material:** os trâmites para pagamento da Nota Fiscal dos materiais entregues serão realizados pelo Gestor do Contrato/DIALP.

#### **Recebendo material adquirido através do Almoxarifado Virtual Nacional**

- 1. Receber o material, observando o número de volumes que consta na Nota Fiscal. Qualquer servidor da Unidade pode realizar esse recebimento.
- 2. Uma vez recebido o material, o SOLICITANTE (servidor que cadastra os pedidos no AVN) deve realizar a conferência detalhada dos materiais, observando:
	- (a) a quantidade;
	- (b) a marca;
	- (c) a condição (se veio quebrado ou não).

Essa conferência deve ocorrer em até **03 (três) dias úteis** após o recebimento.

3. Finalizada a conferência, seguir um dos passos abaixo:

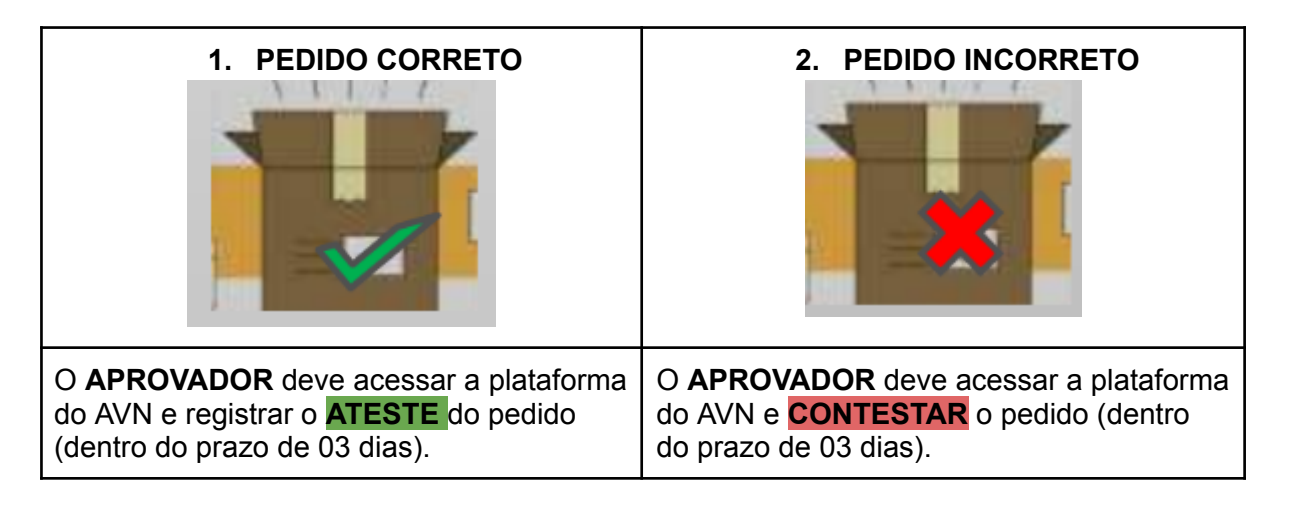

## **1.1 PARA PEDIDO ENTREGUE CORRETAMENTE (AÇÃO EXECUTADA PELO APROVADOR)**

a. Localizar o pedido na [plataforma](https://unifesspa.autopel.com/usuarios_cliente/sign_in) (filtrar por data)

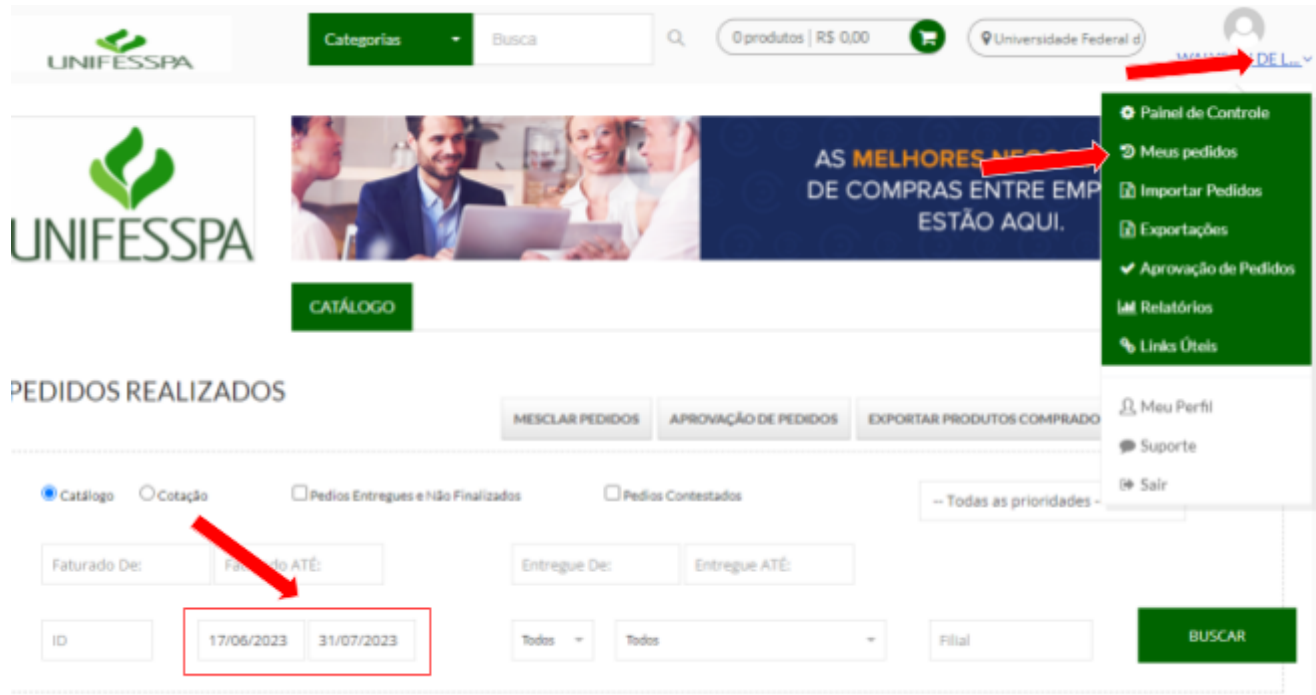

b. Atestar o recebimento do pedido.

(Após o ateste de recebimento do pedido, está finalizado o processo de aquisição. Os trâmites para pagamento da Nota Fiscal ficarão a cargo do Gestor do Contrato/DIALP).

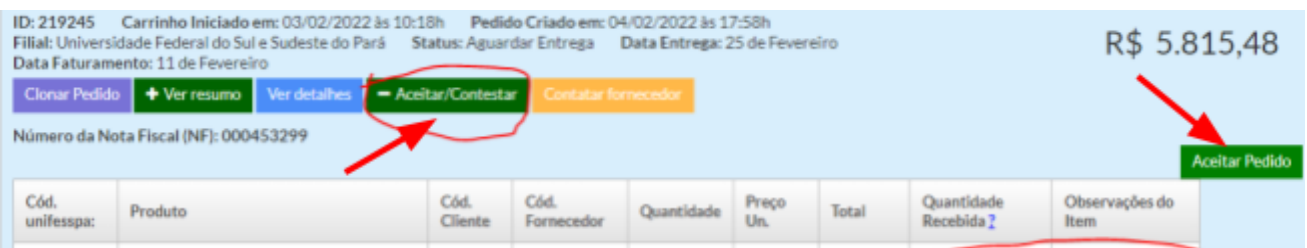

### **2.1 PARA PEDIDO ENTREGUE INCORRETO (AÇÃO EXECUTADA PELO APROVADOR)**

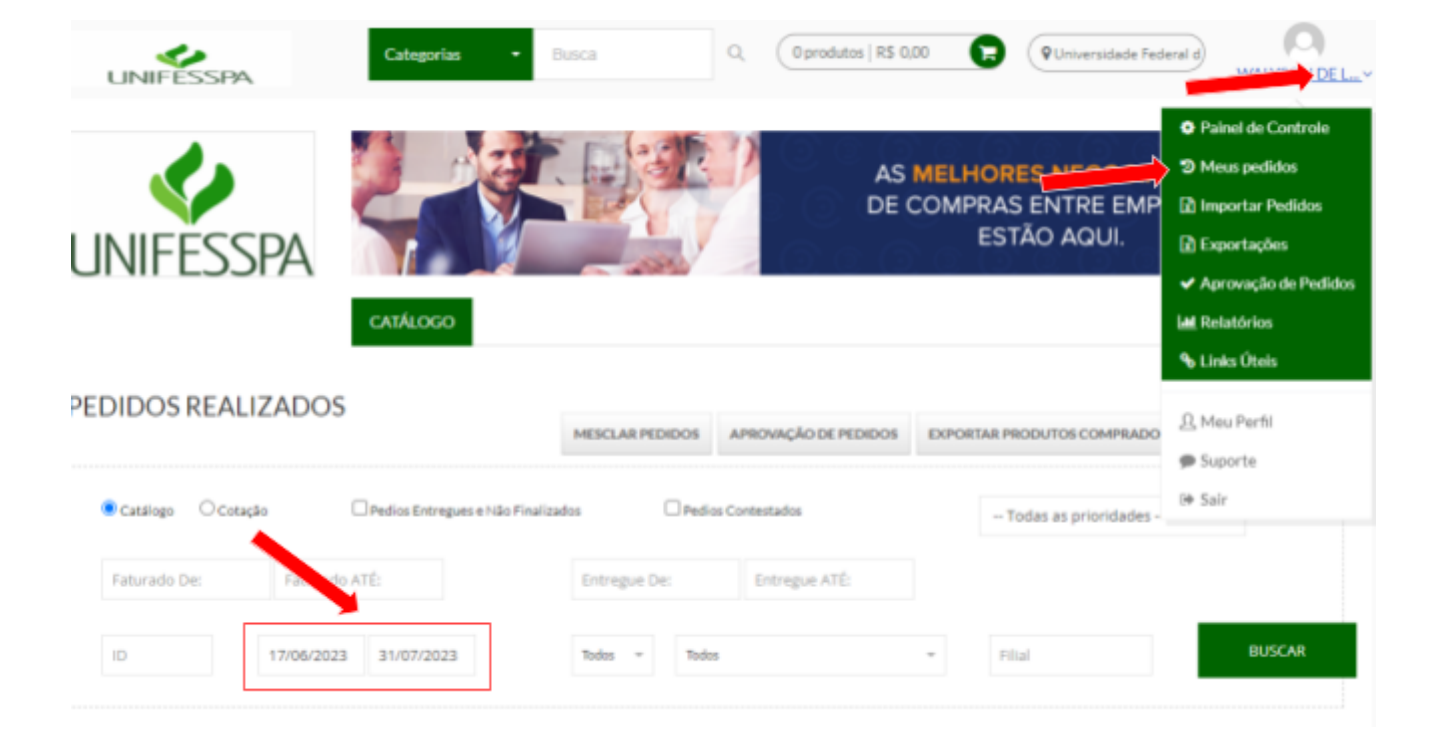

a. Localizar o pedido na plataforma (filtrar por data)

b. Clicar em Aceitar/Contestar. Em "Quantidade Recebida", informar a quantidade de material que foi entregue corretamente. No campo "Observação", descrever o problema encontrado. **Finalizar clicando em "Contestar".**

*Exemplo: Solicitei a compra de 80 canetas. Após conferência, identifiquei que foram enviadas apenas 50. Neste caso, informo que foram recebidas 50 canetas e no campo "Observação" menciono que vieram faltando 30 unidades.*

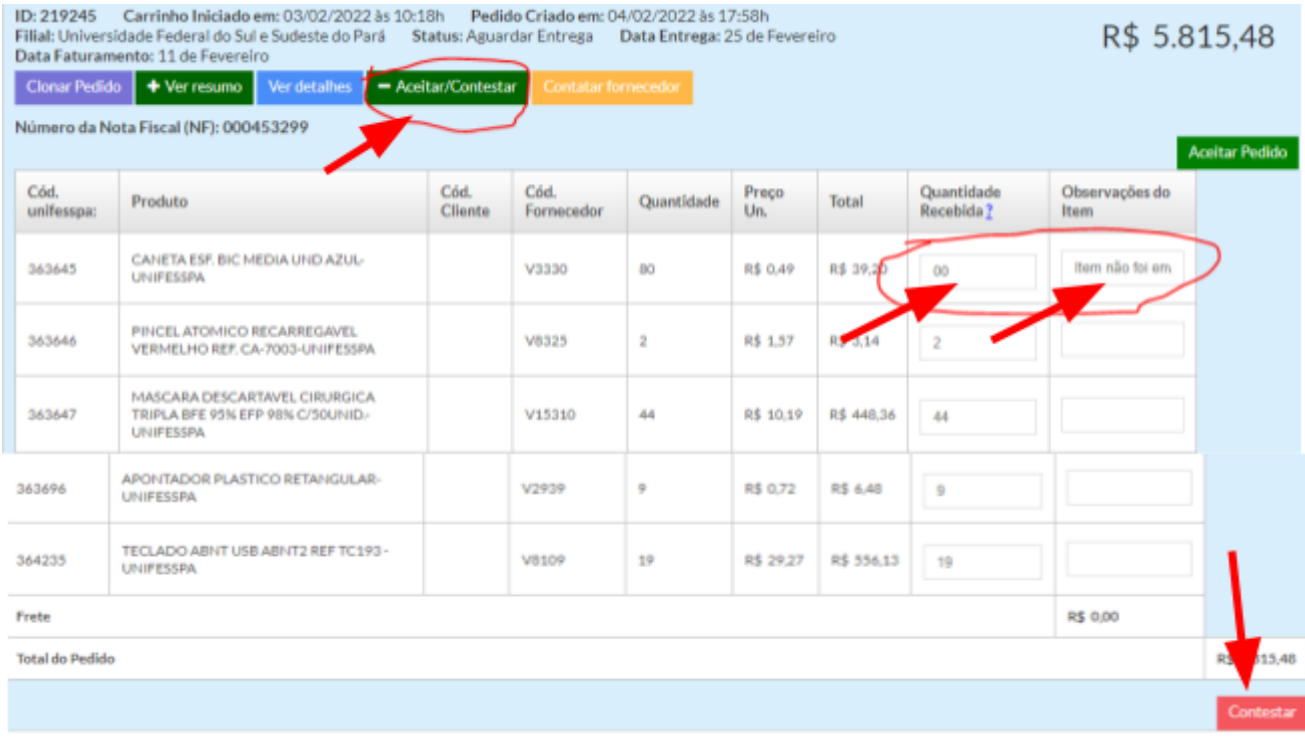

- c. A empresa será notificada do conteste e terá até 20 dias para entregar o material faltante.
- d. Ao receber o material faltante e, estando tudo certo, o APROVADOR deve executar os passos do tópico **1.1.**

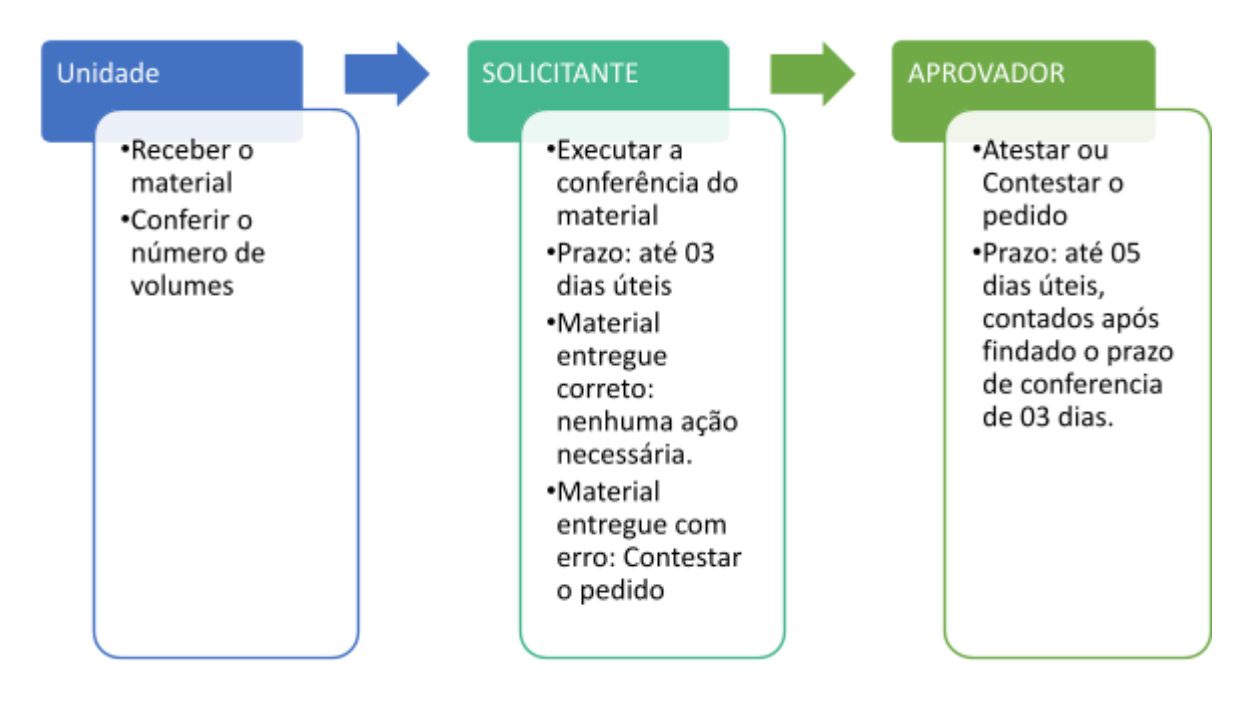

### **RESUMO DO FLUXO DE RECEBIMENTO**

## **RESUMO DO FLUXO DE ATESTE/CONTESTE**

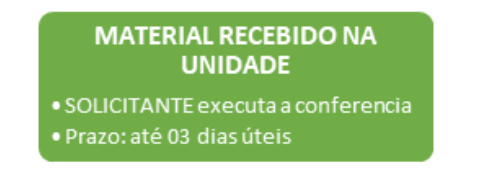

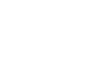

#### **MATERIAL ENTREGUE CORRETAMENTE**

· APROVADOR deve Atestar o pedido • Prazo: até 05 dias úteis, contados<br>após findado o prazo de conferencia<br>de 03 dias.

#### **MATERIAL ENTREGUE INCORRETAMENTE**

- · SOLICITANTE ou APROVADOR deve Contestar o pedido.
- · Após contestar, aguardar o envio do material faltante

#### **MATERIAL PENDENTE É ENTREGUE**

\* Realizar a conferencia, estando tudo certo, proceder com o ateste do

## **Divisão de Almoxarifado e Patrimônio**

Pró-Reitoria de Administração E-mail: [dialp@unifesspa.edu.br](mailto:dialp@unifesspa.edu.br) Fone: (94) 2101-7122/7160 WhatsApp: (94) 2101-7122